Prof. Dr.-Ing. Stefan Deßloch AG Heterogene Informationssysteme Geb. 36, Raum 329 Tel. 0631/205 3275 dessloch@informatik.uni-kl.de

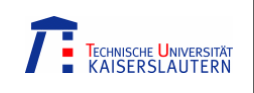

## Kapitel 7 Wrapper-basierte Datenintegration

Inhalt:

Einführung: Wrapper Garlic SQL/MED (Management of External Data) Überblick: OLE (Microsoft) Zusammenfassung

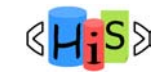

Middleware for Heterogenous and Distributed Information Systems - WS04/05

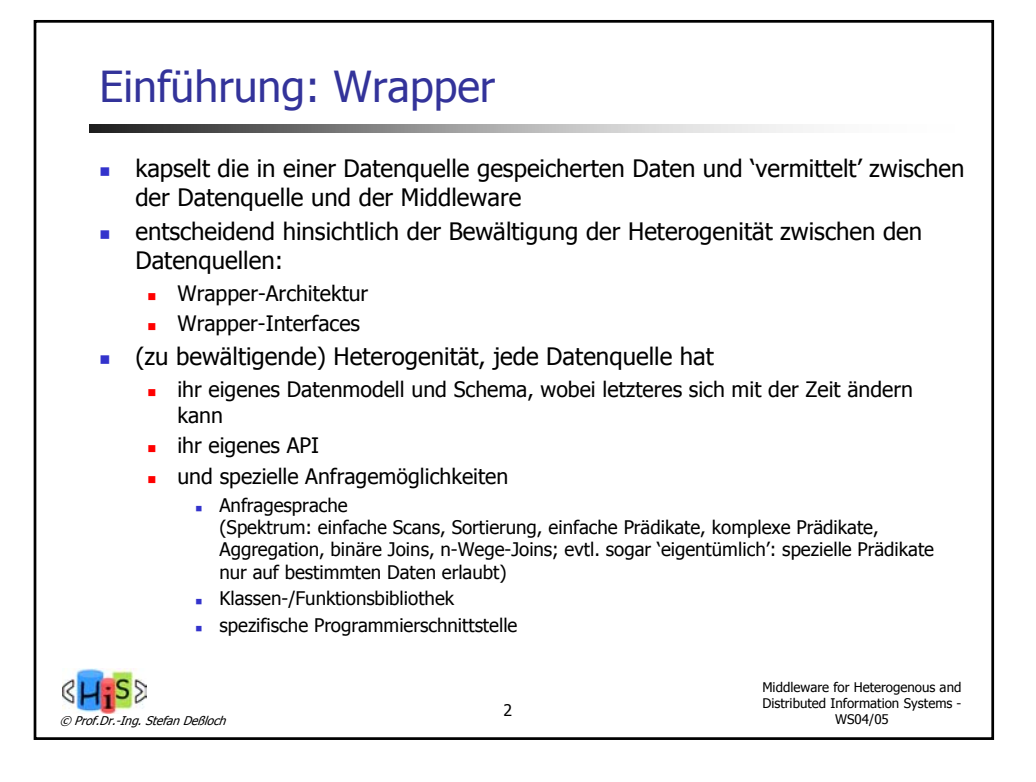

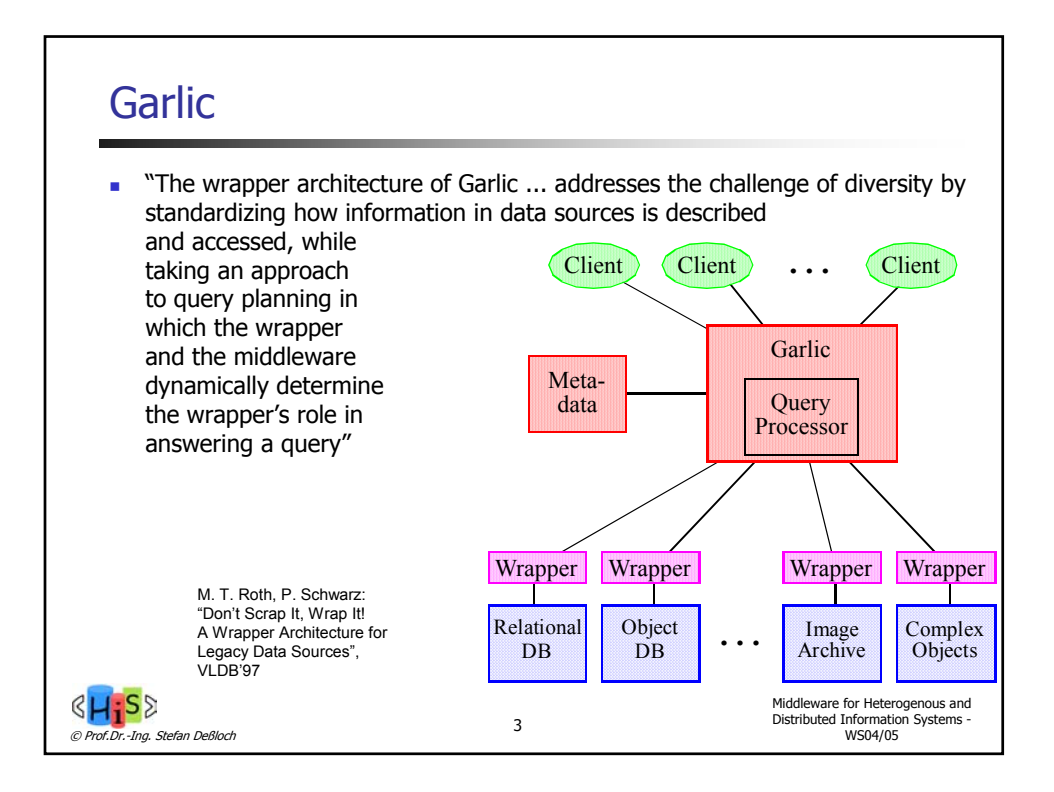

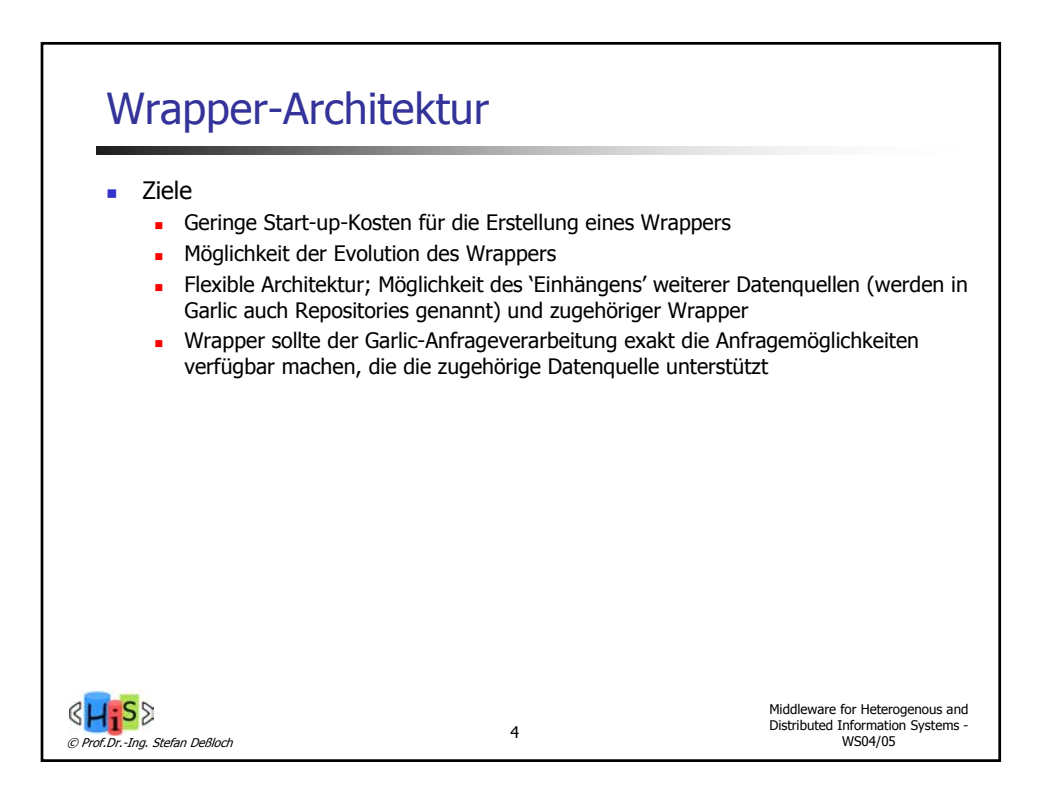

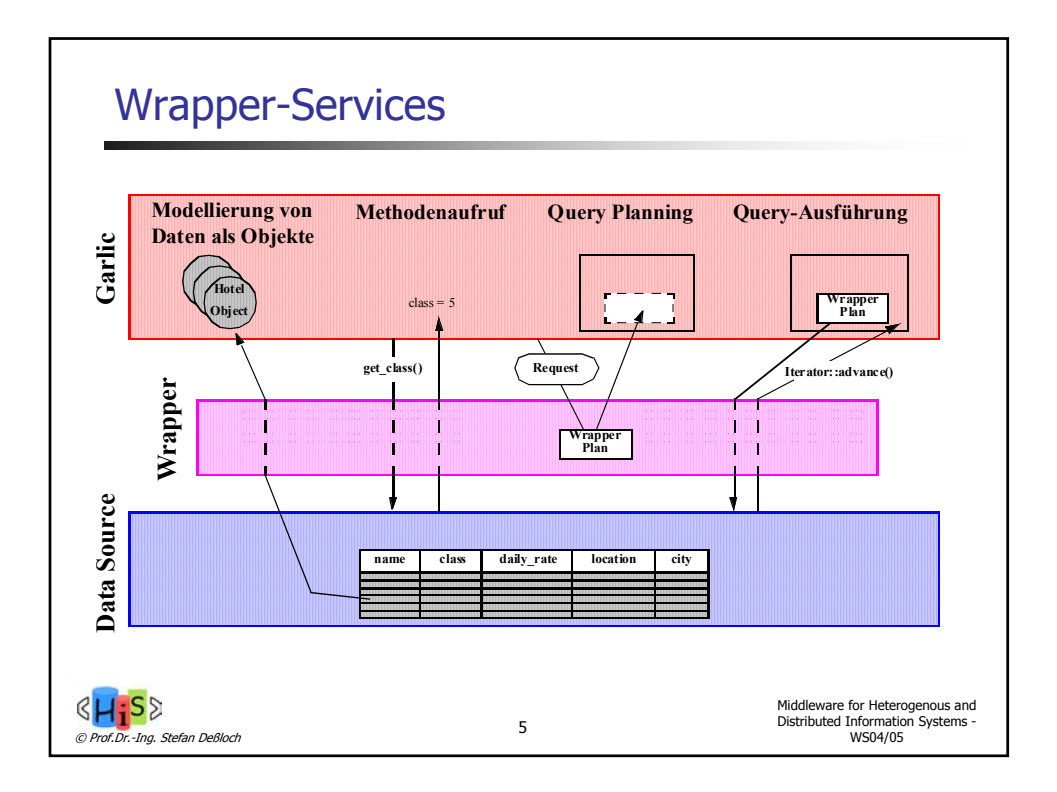

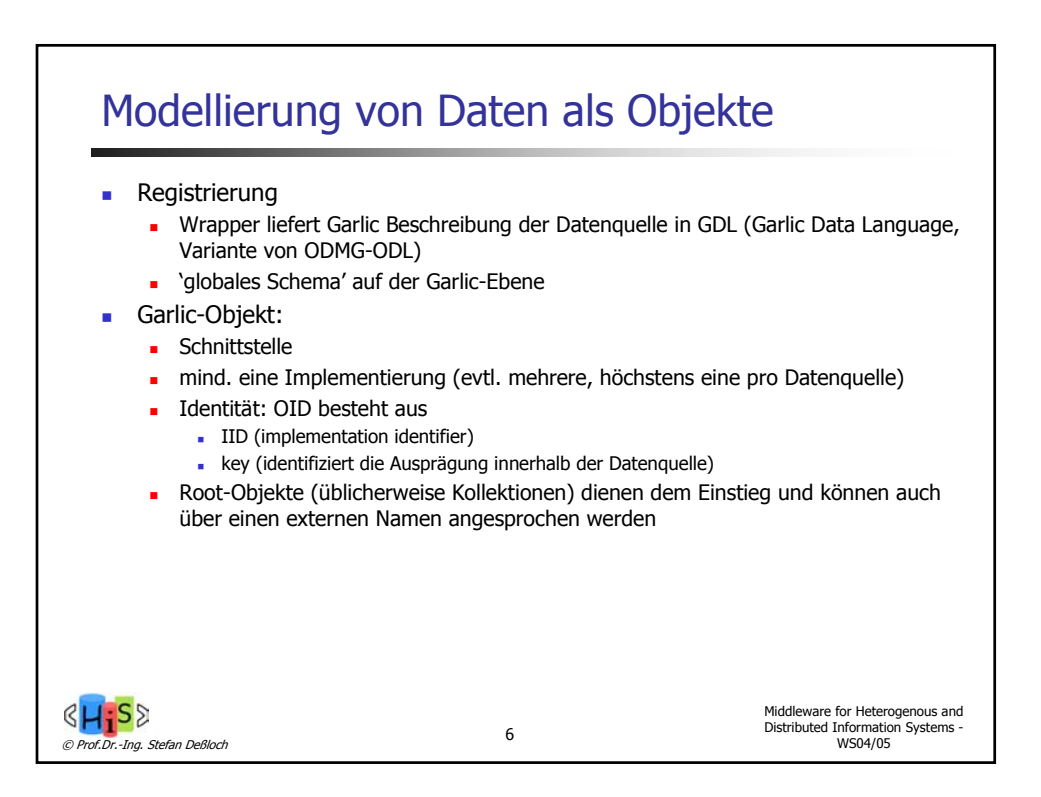

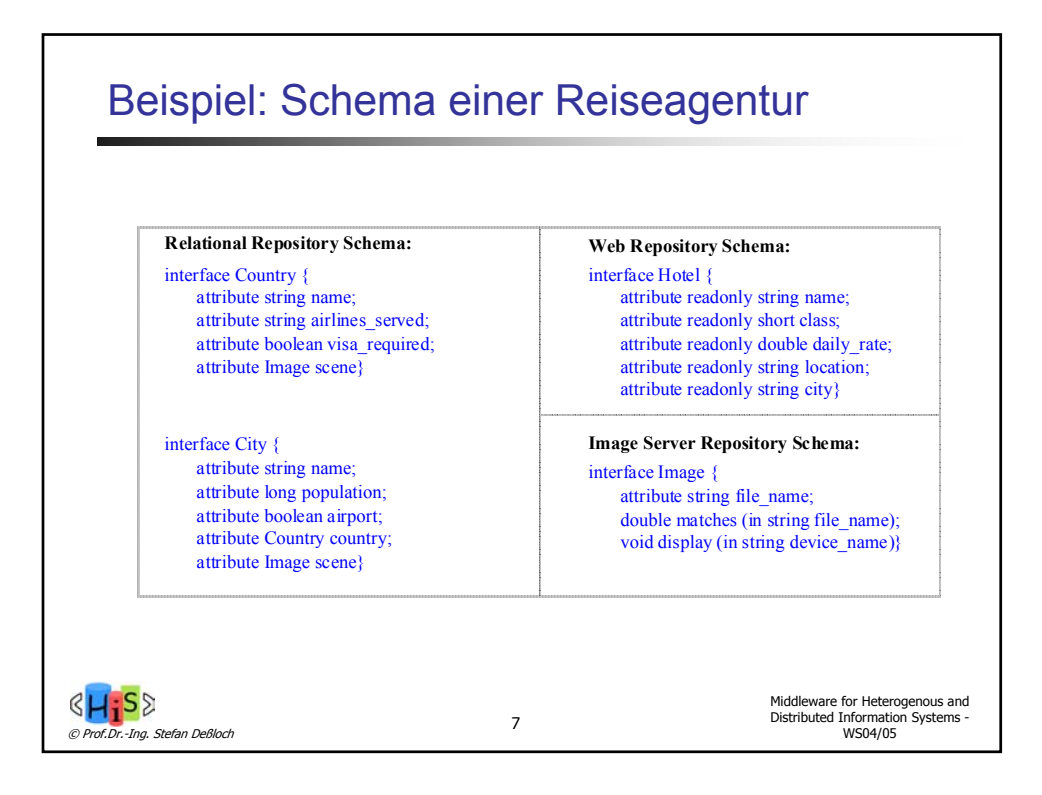

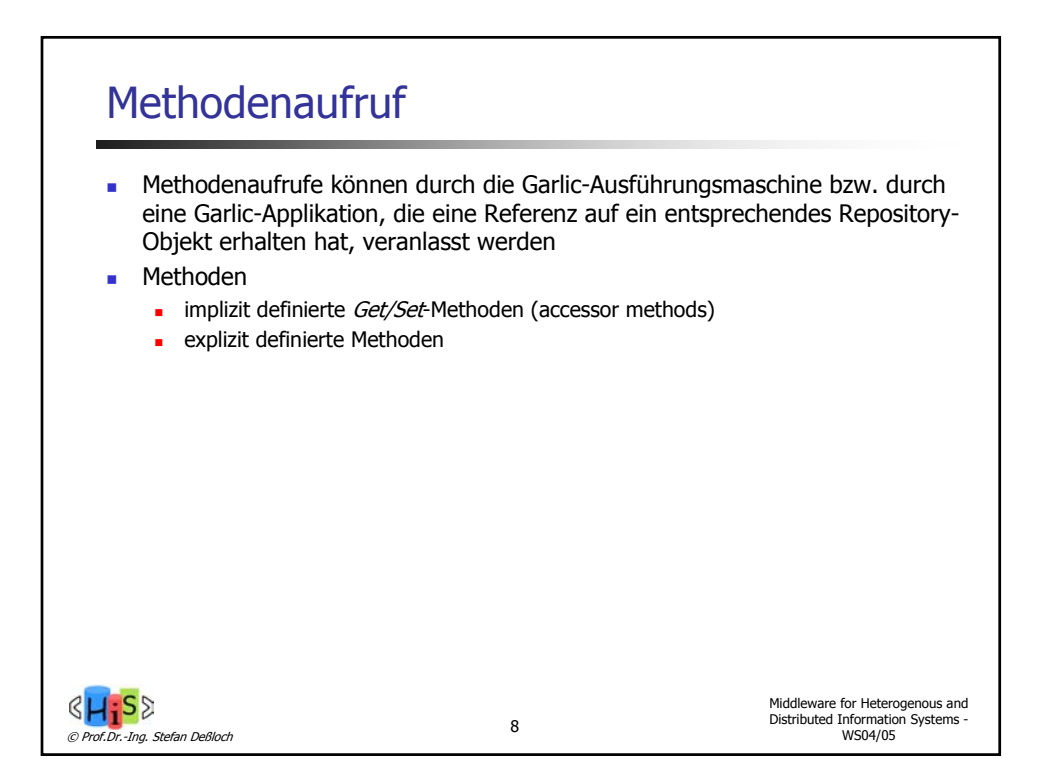

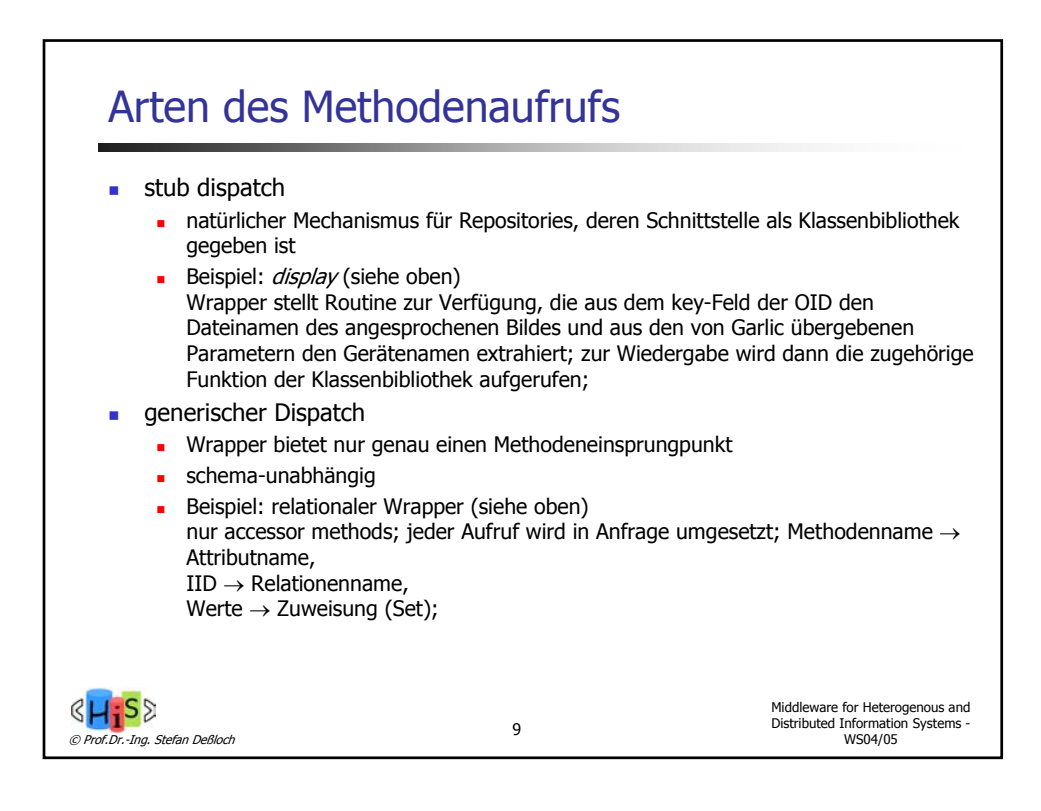

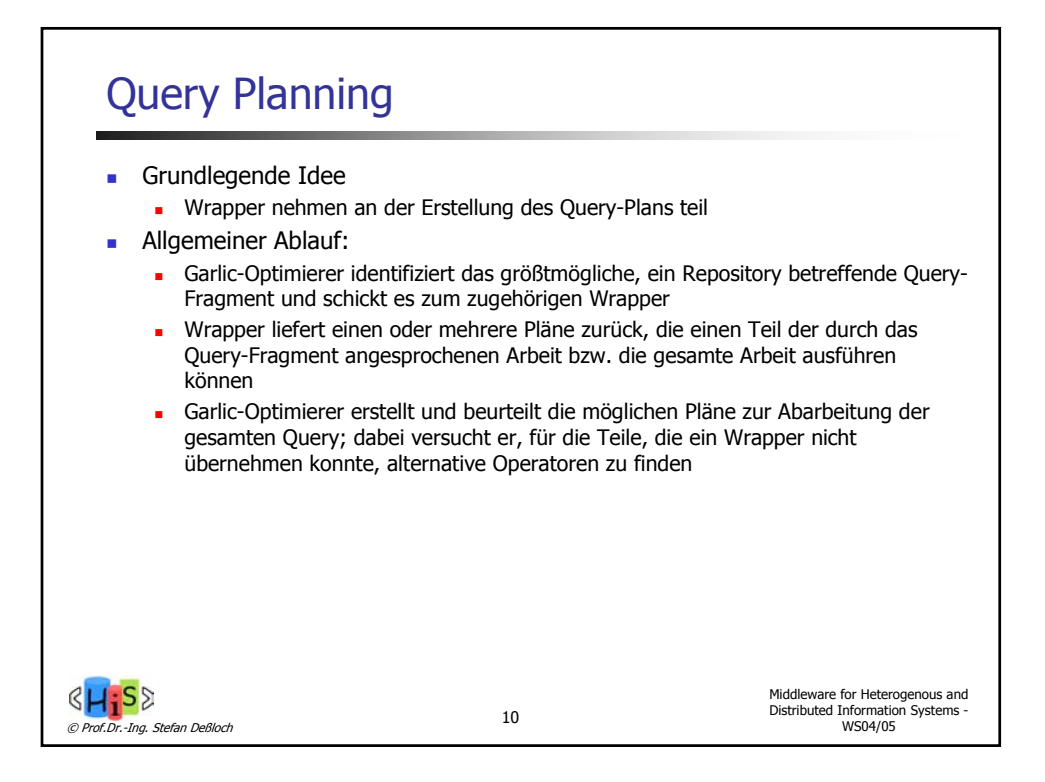

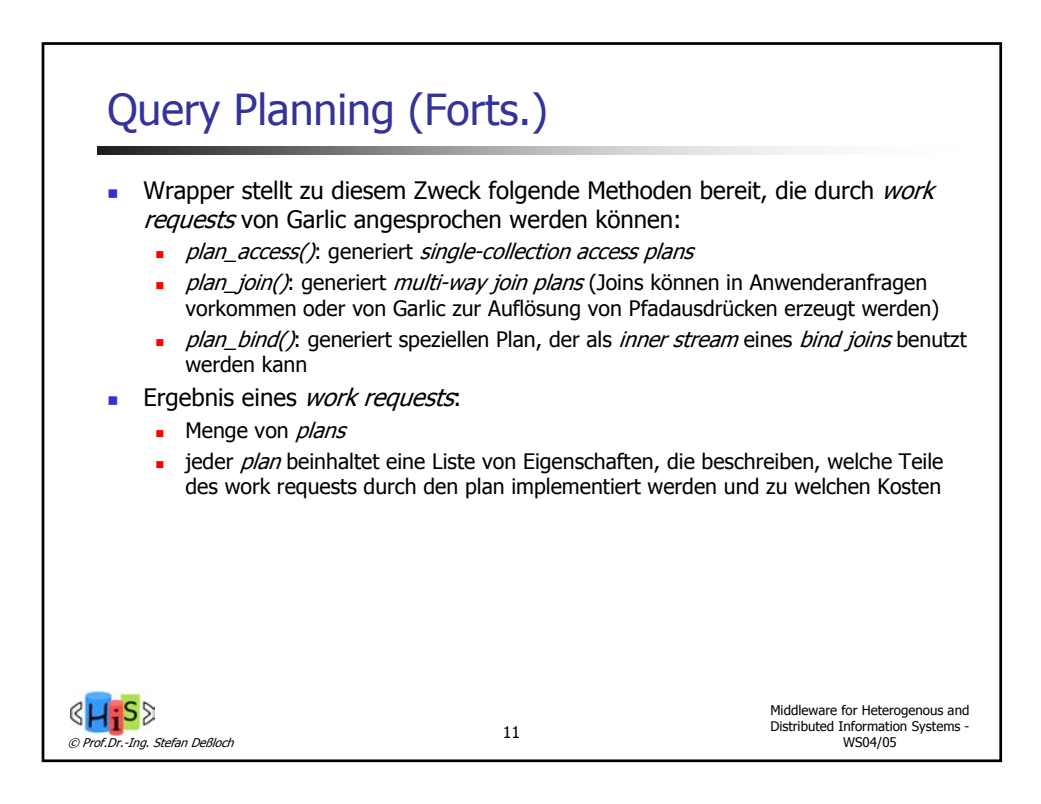

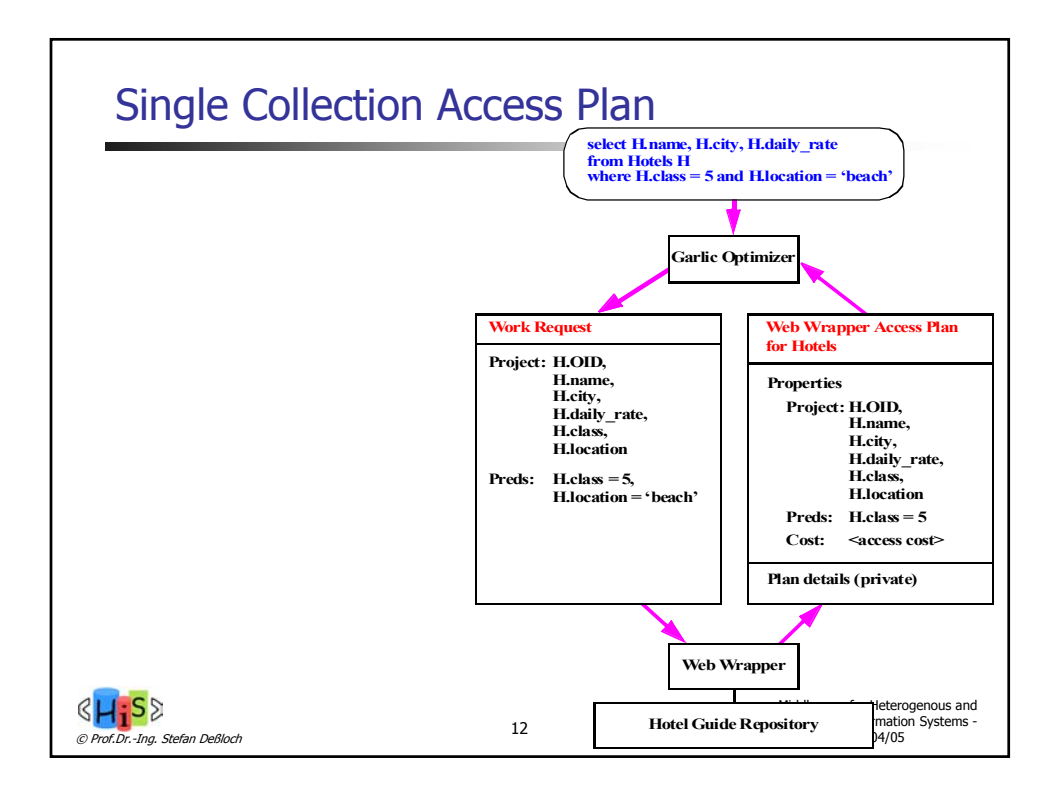

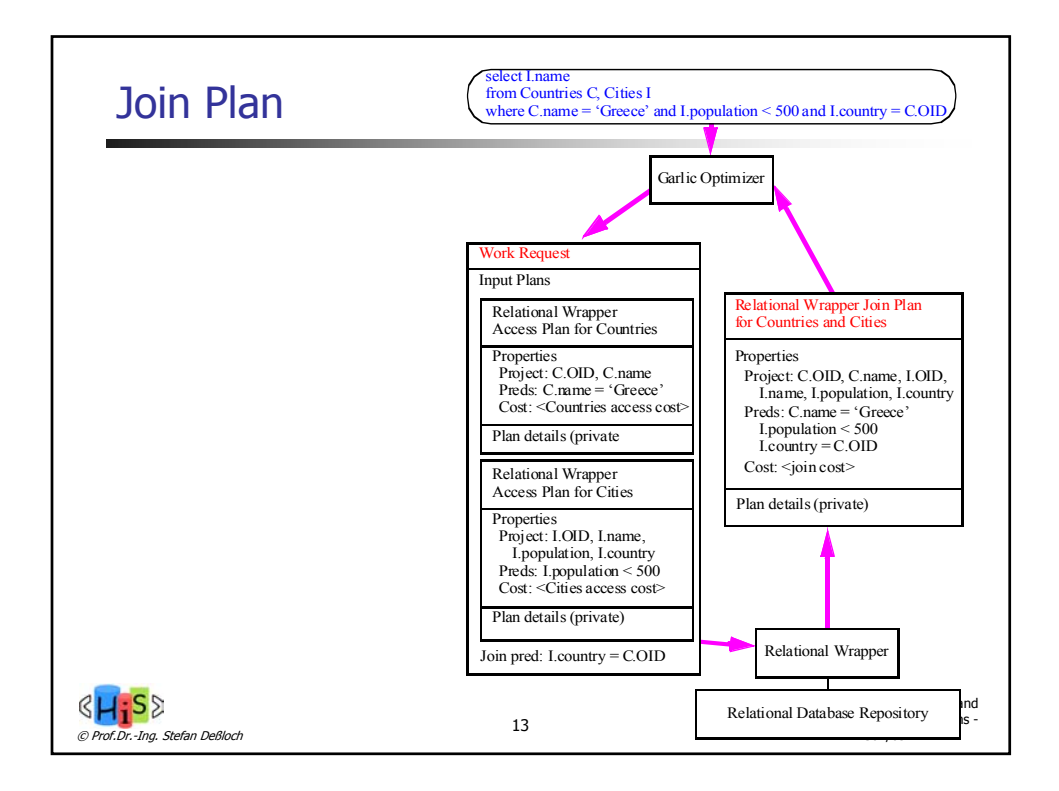

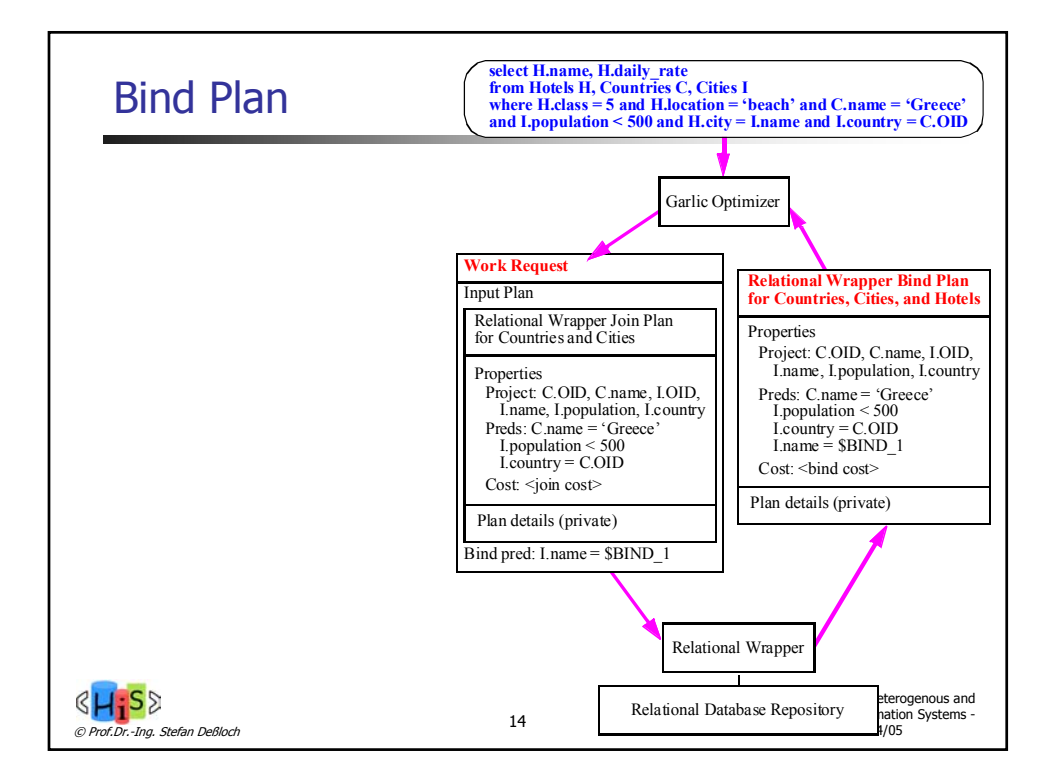

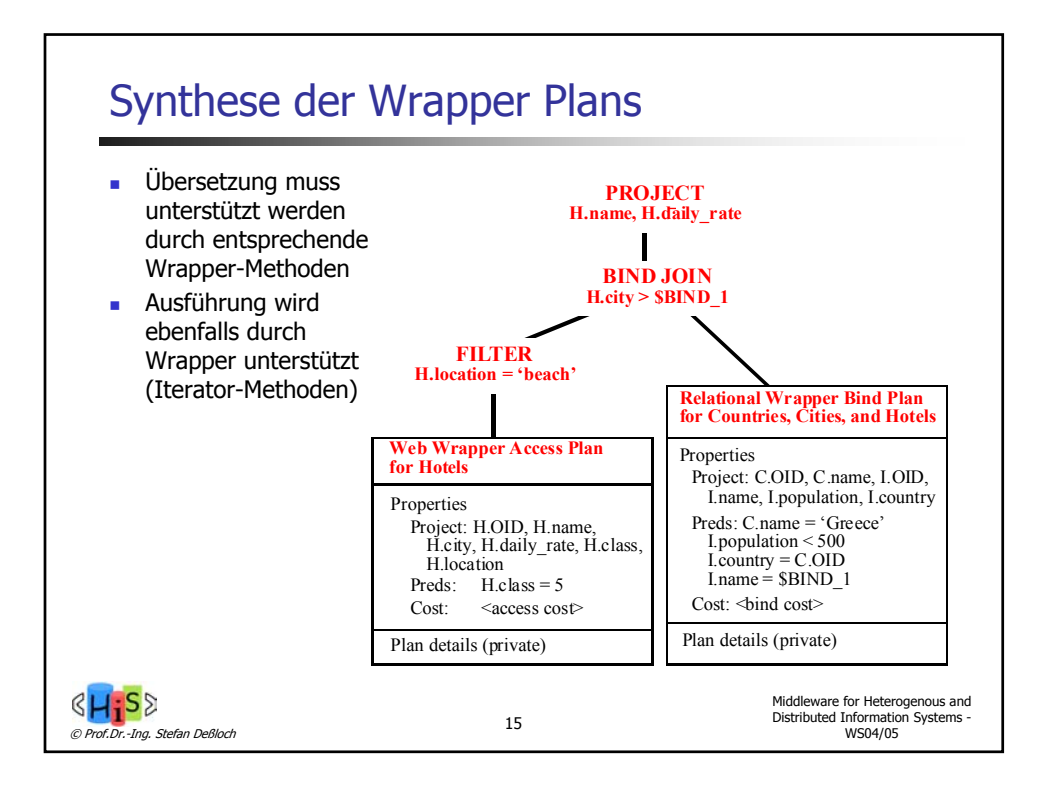

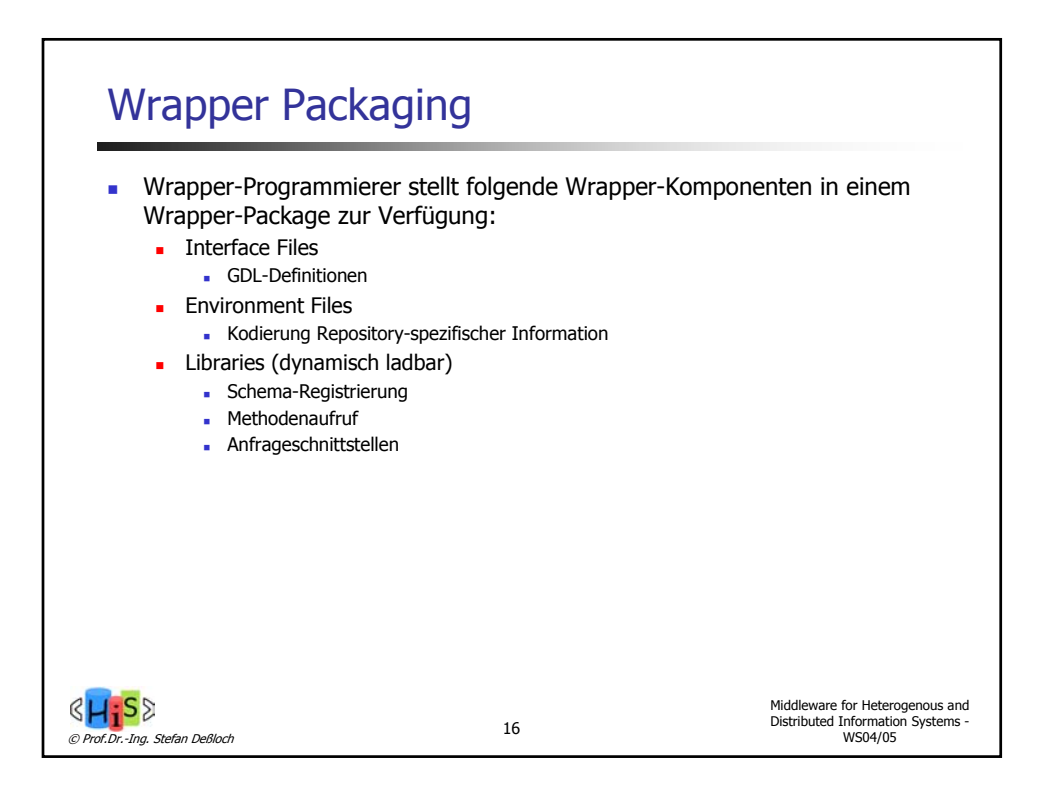

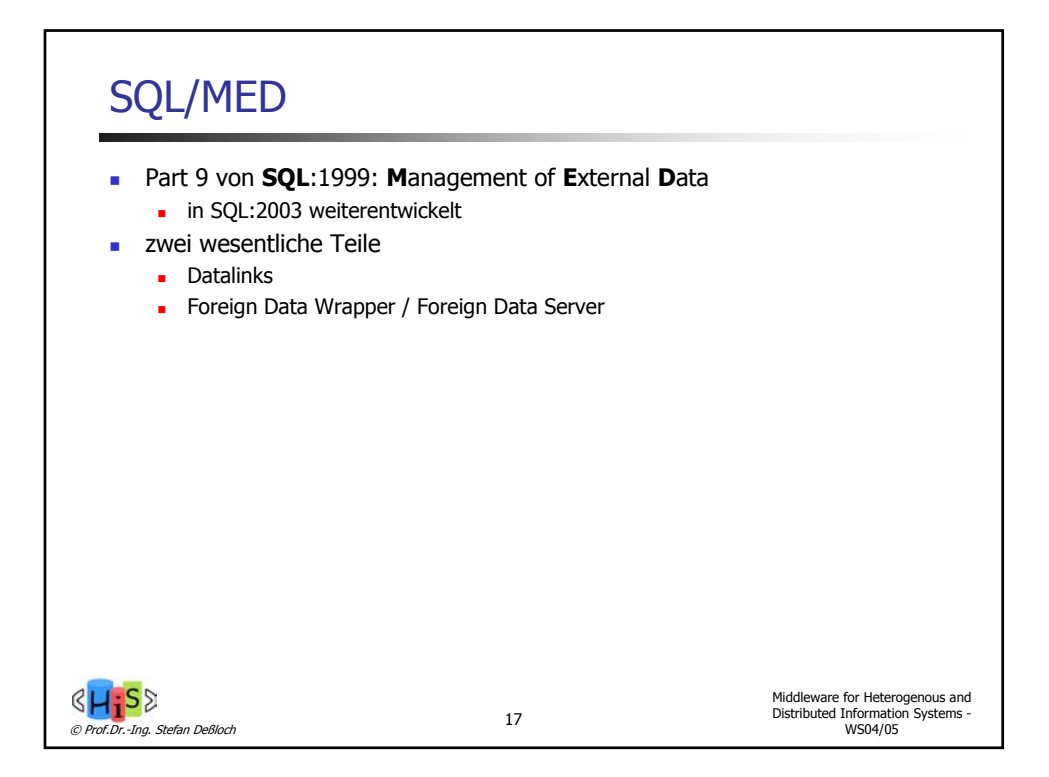

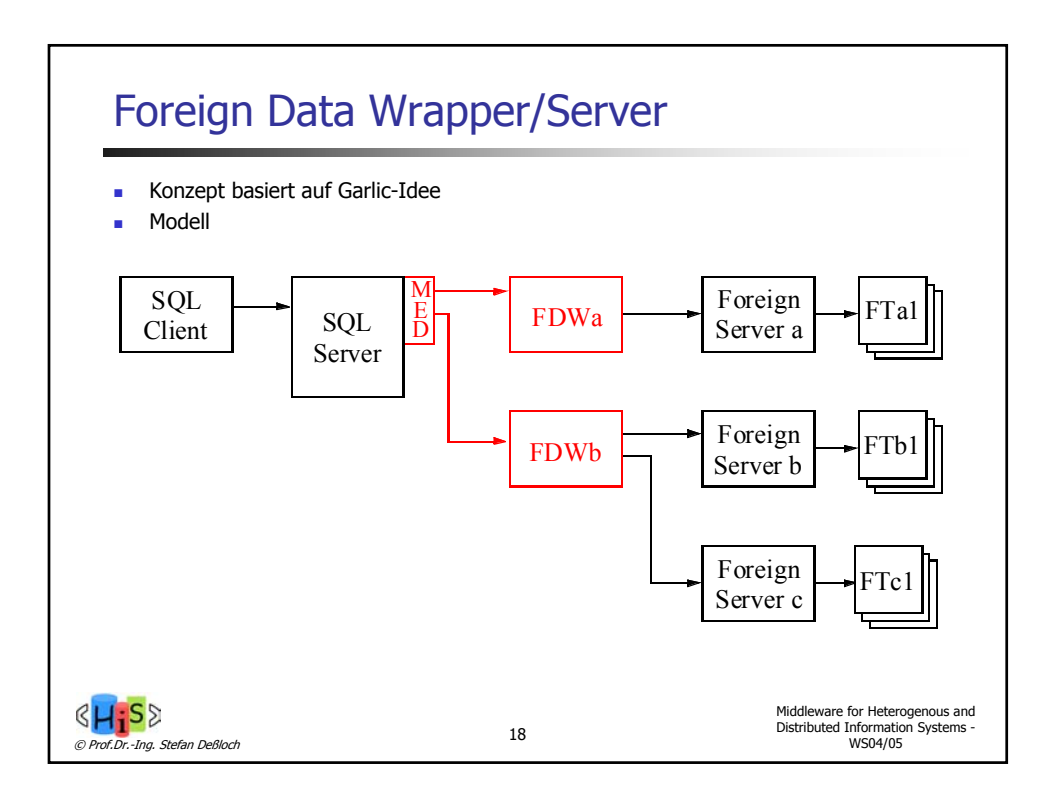

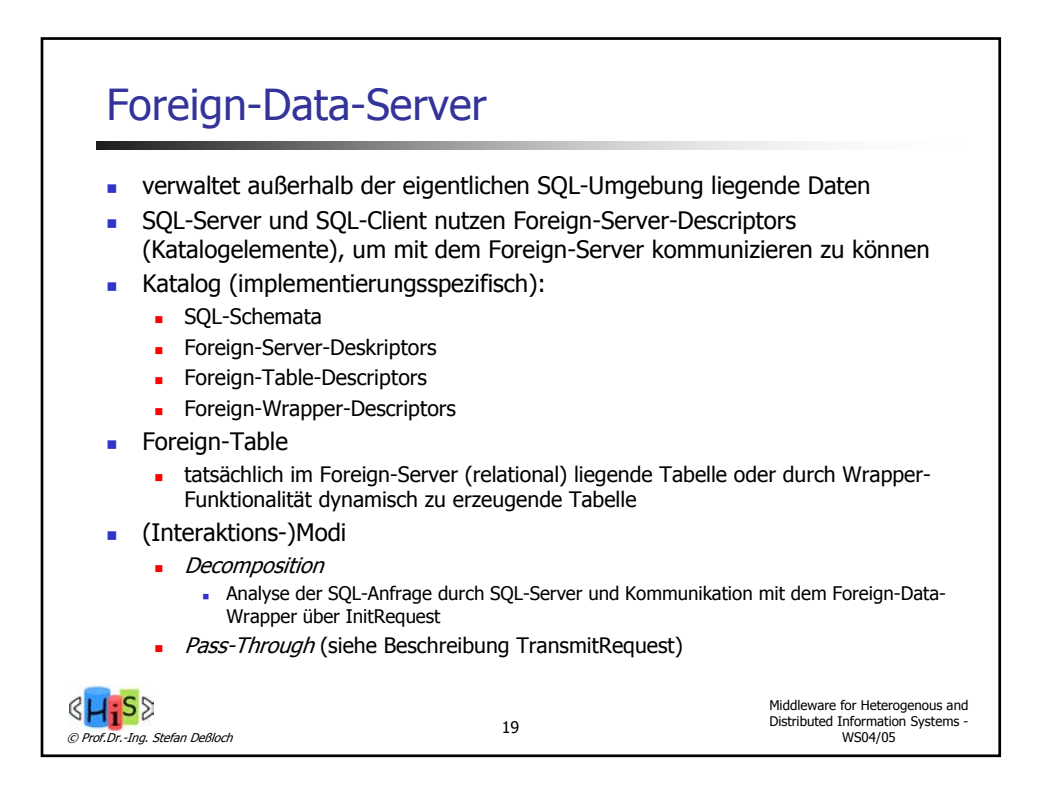

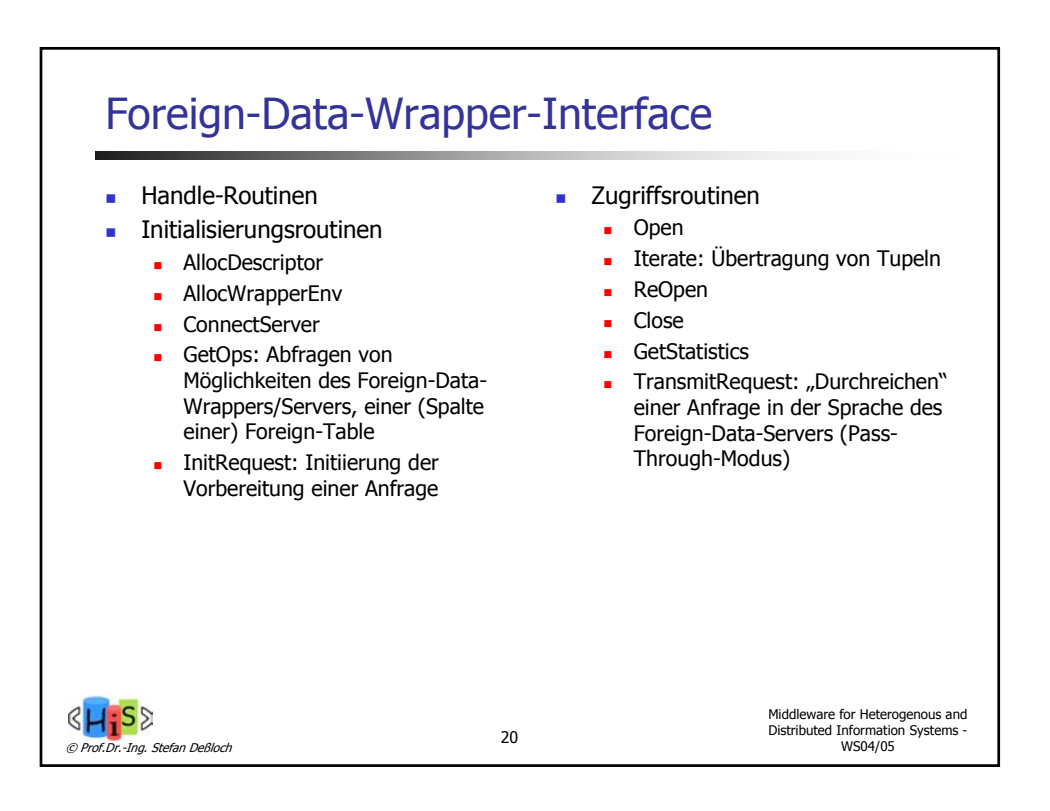

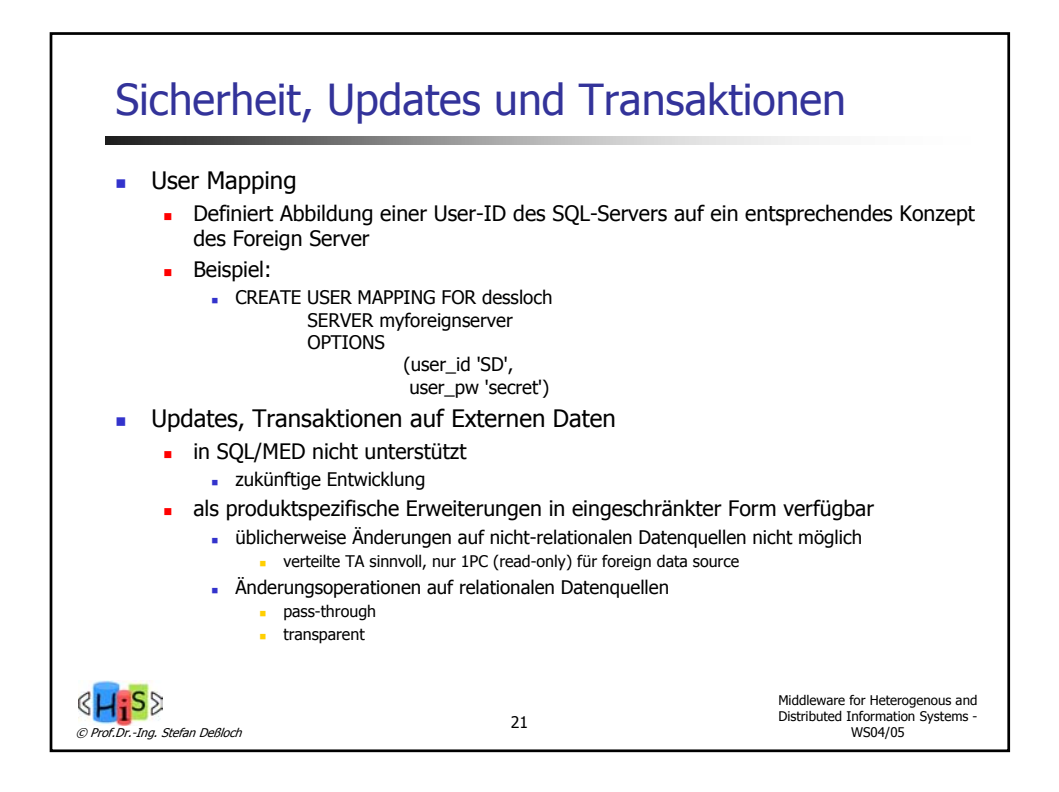

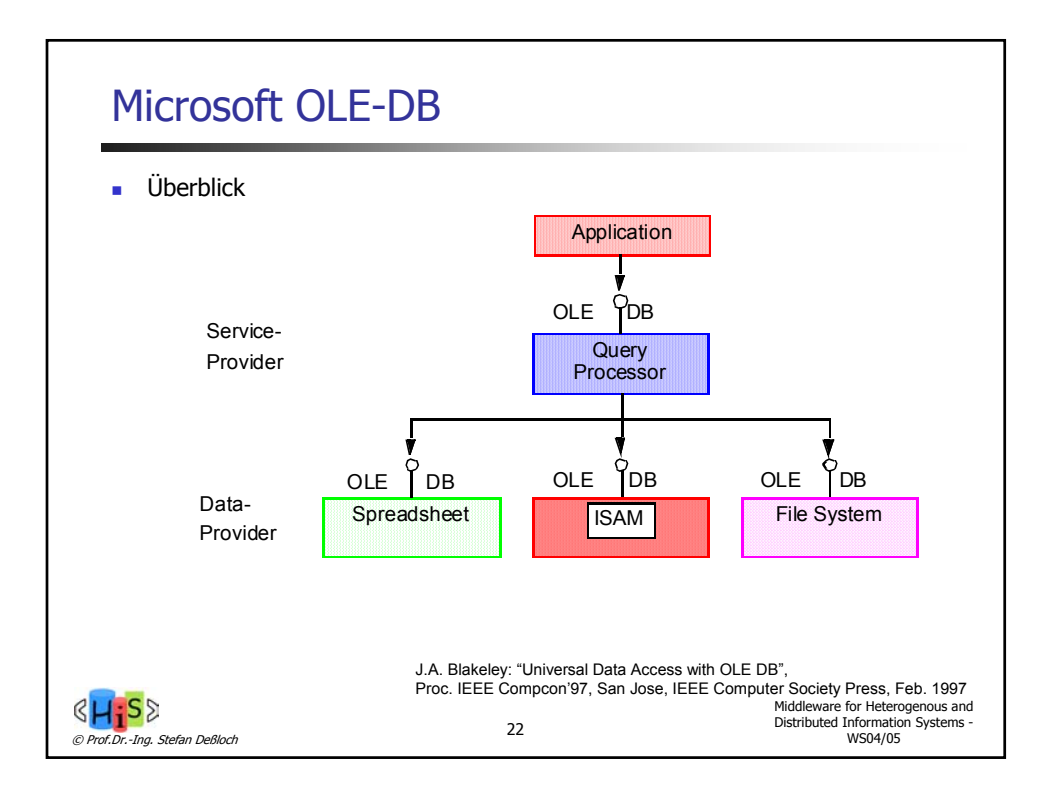

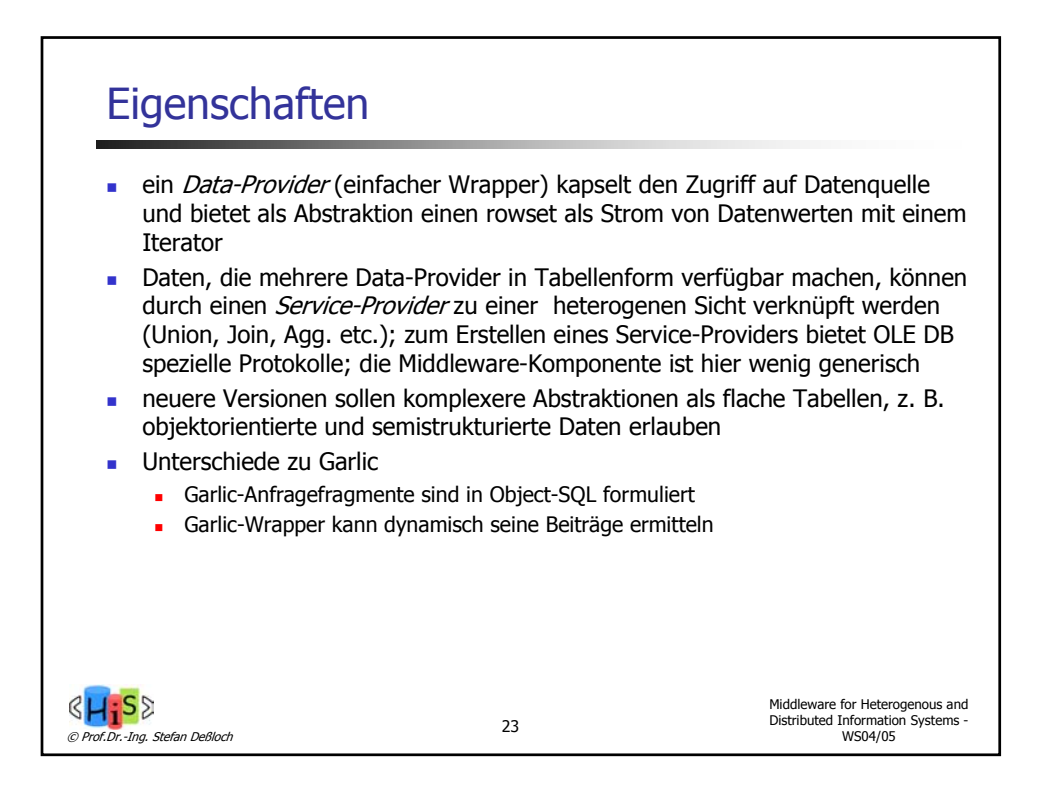

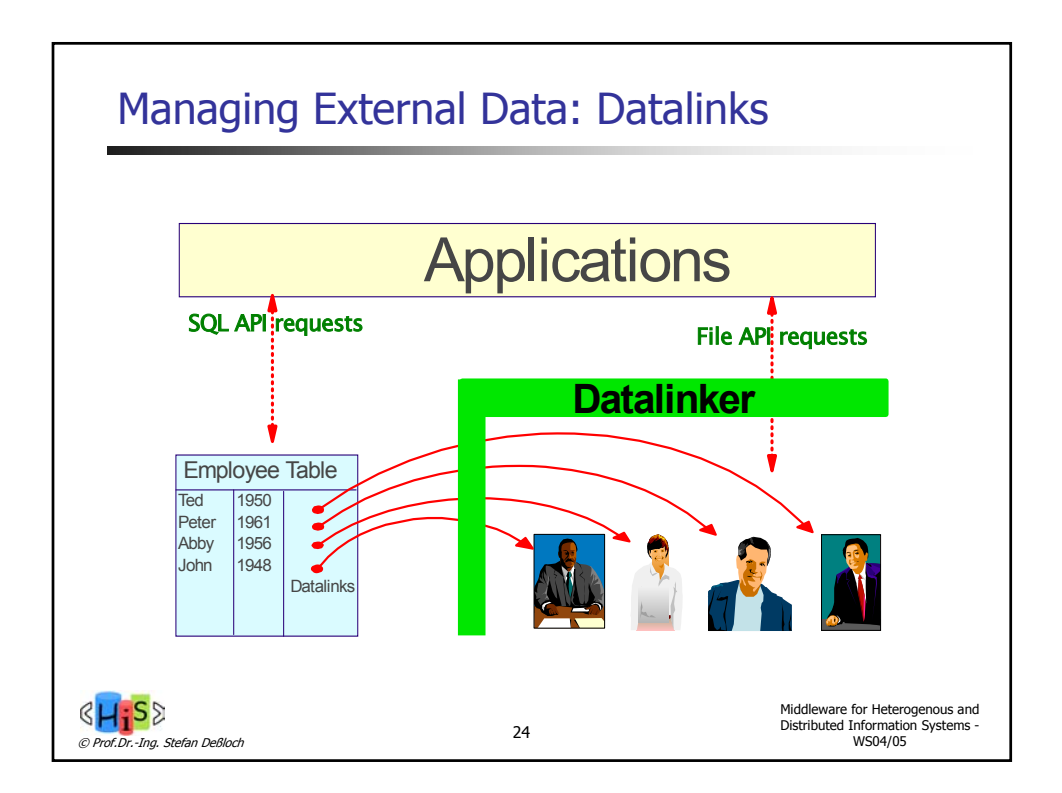

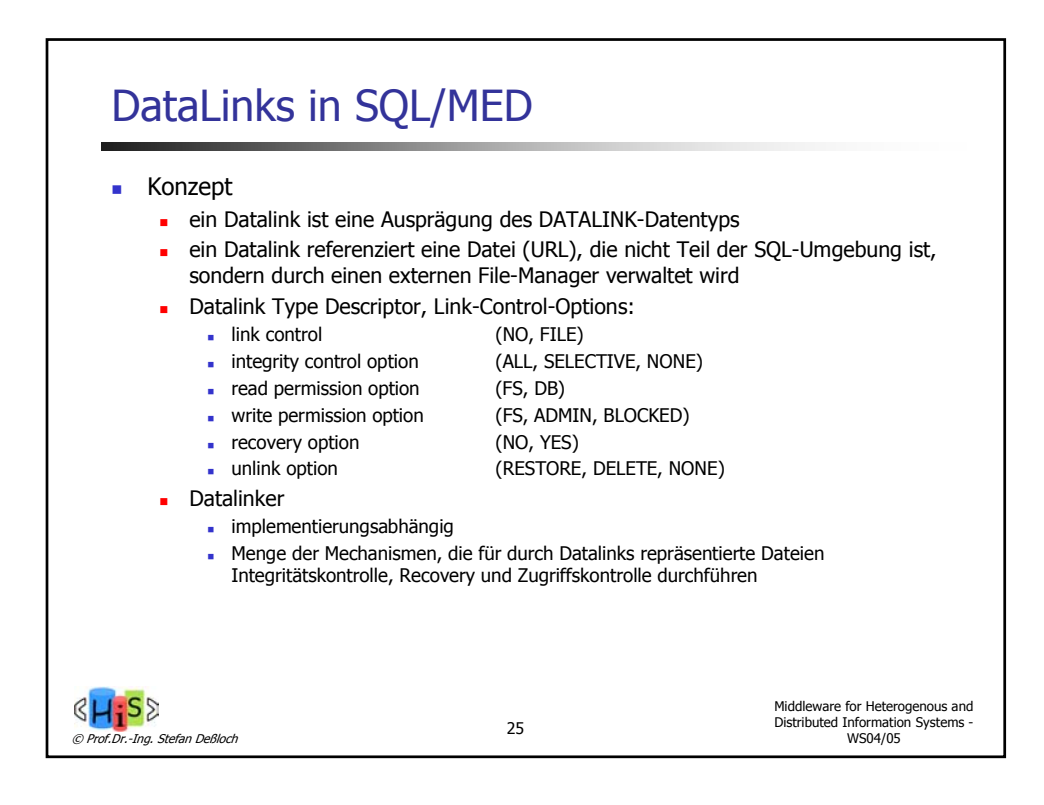

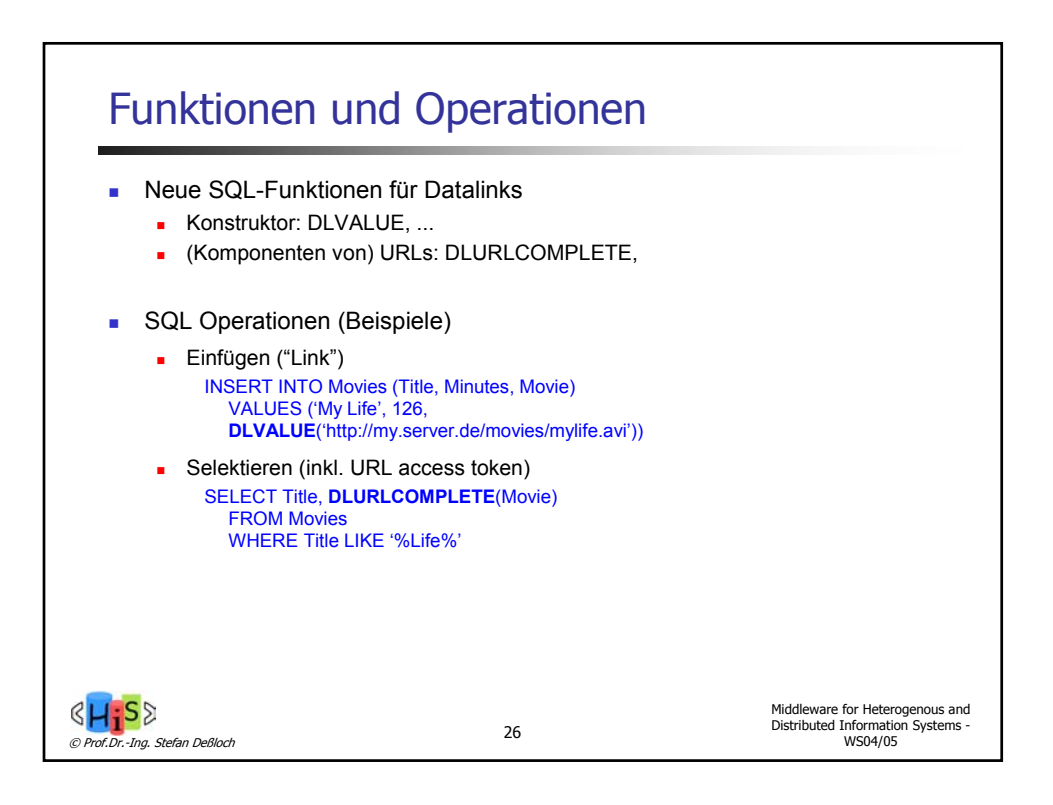

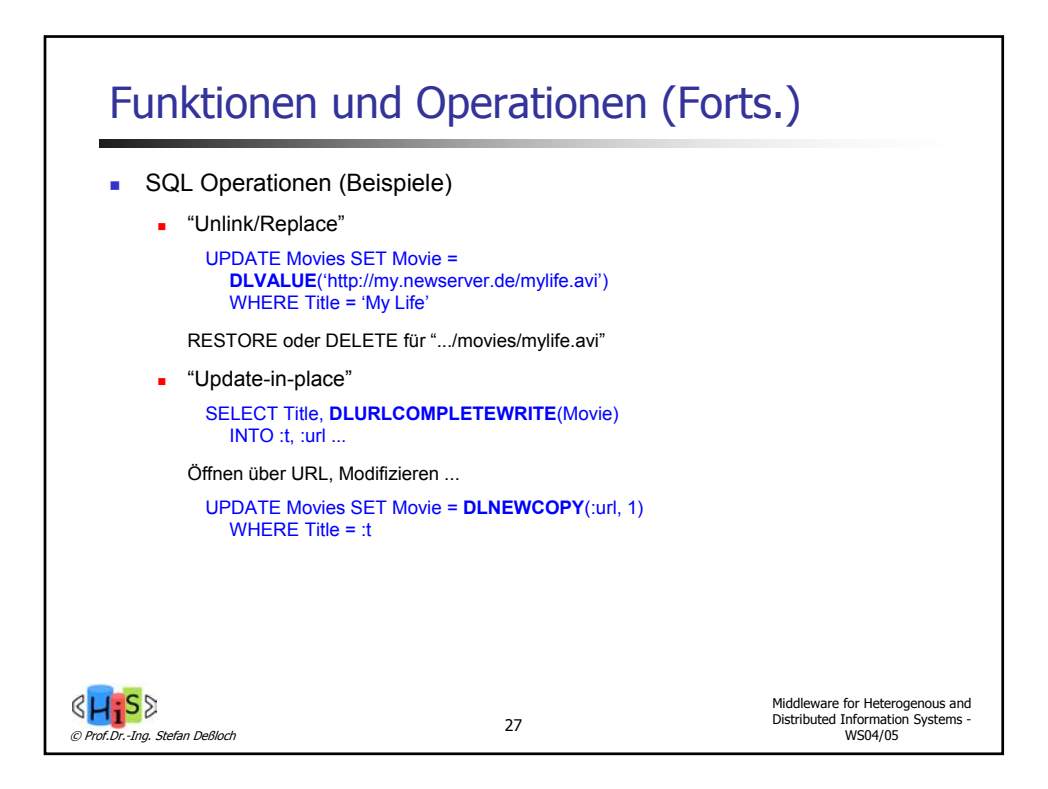

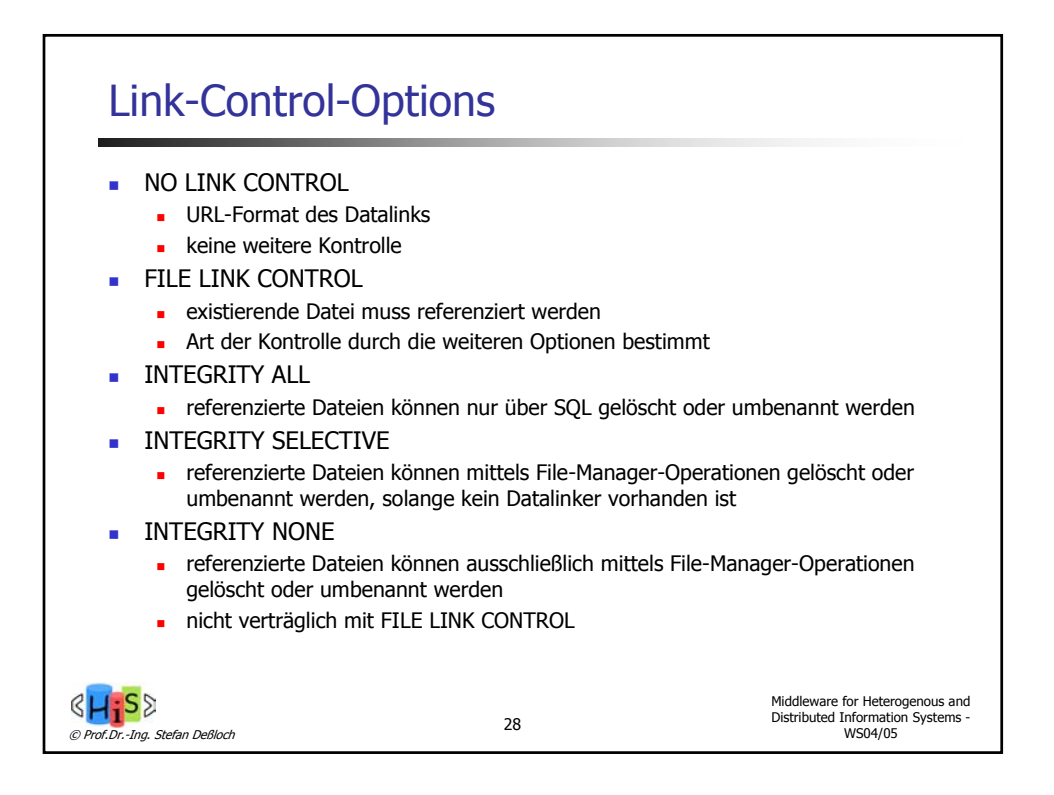

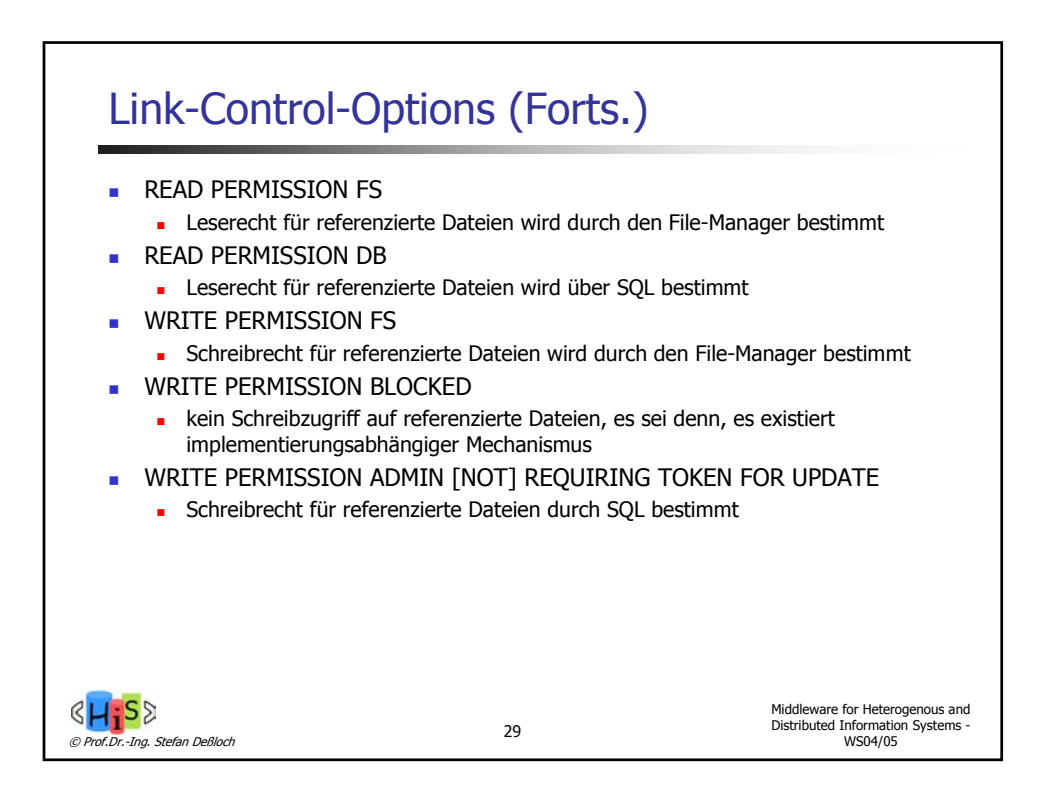

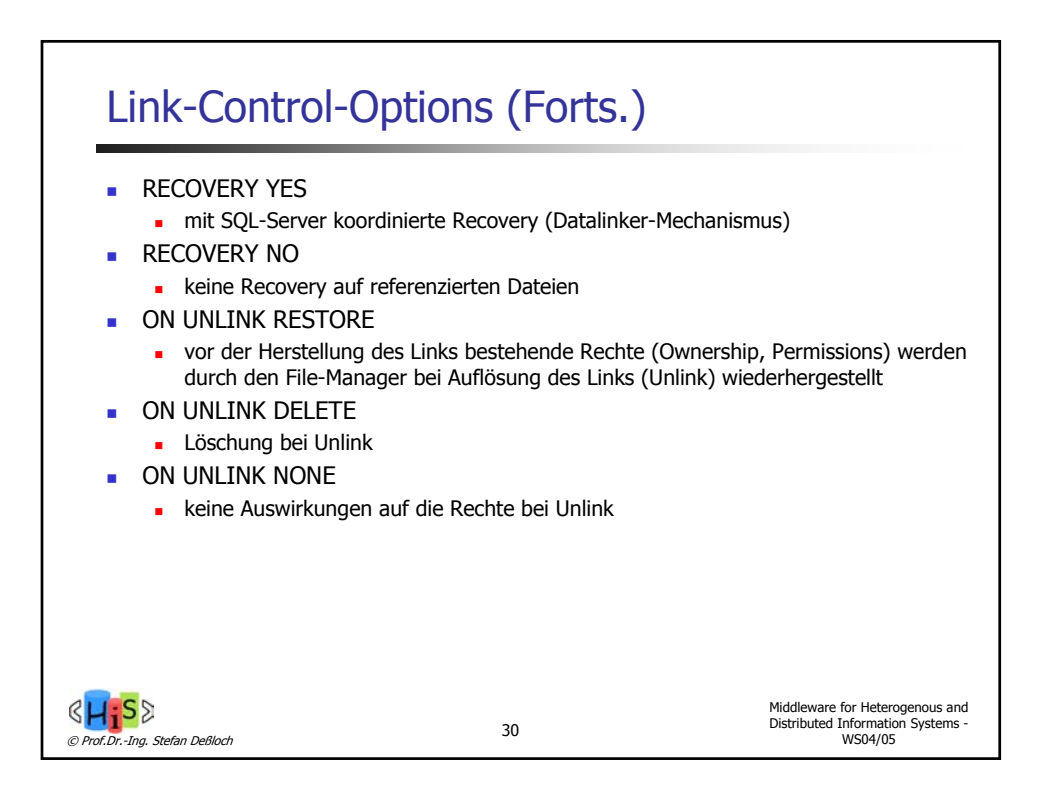

## Gültige Kombinationen

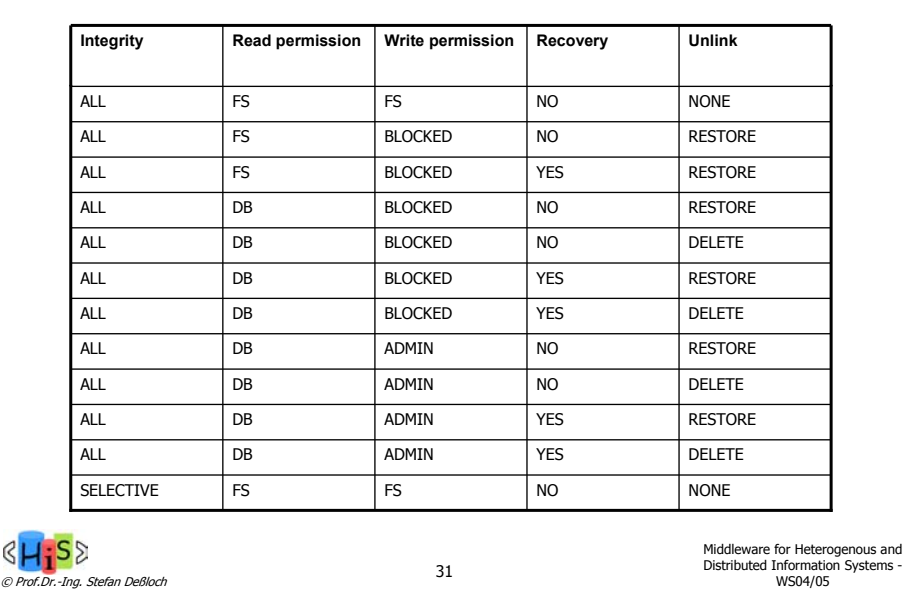

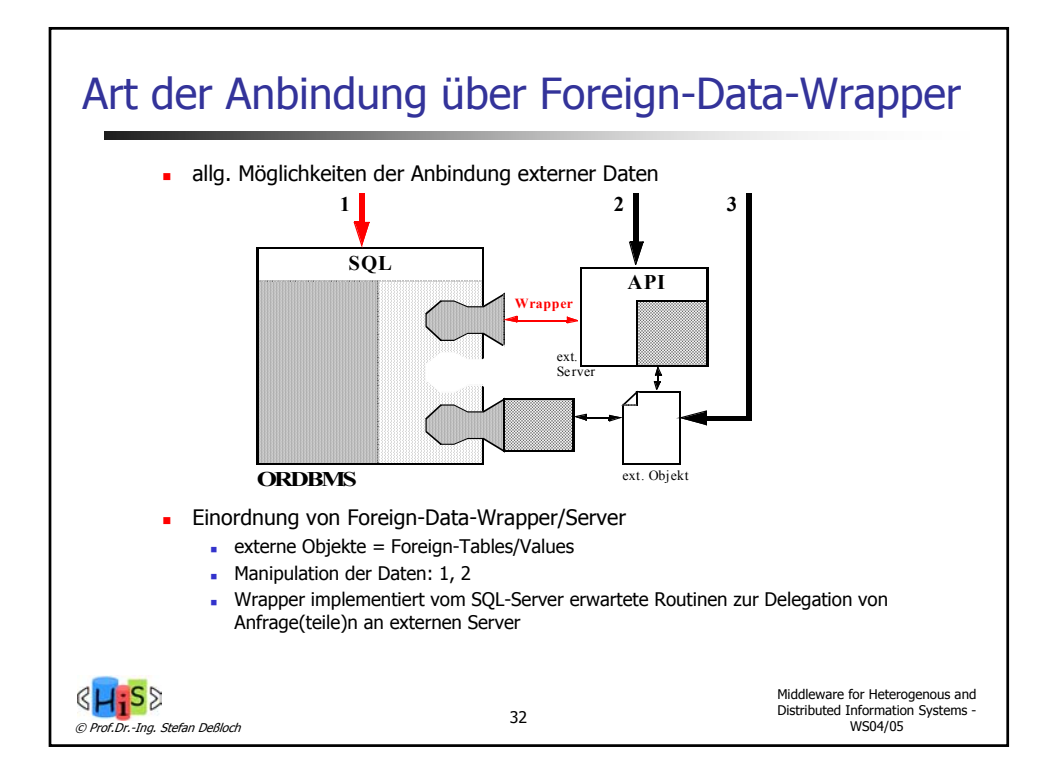

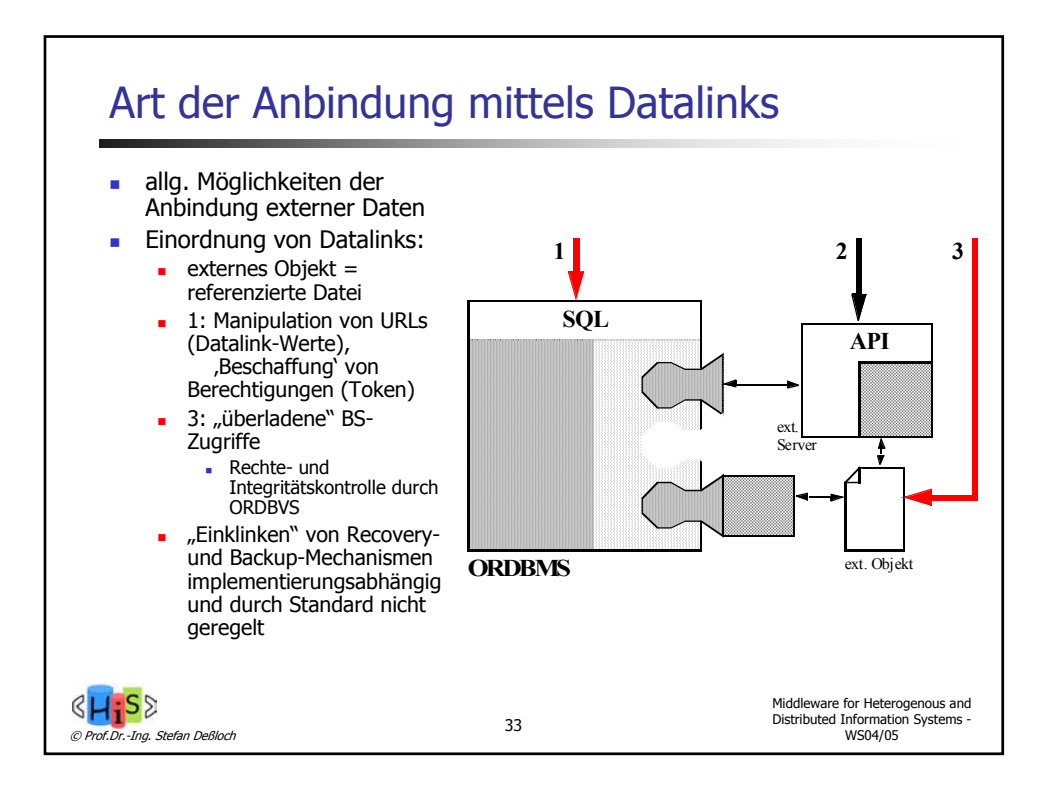

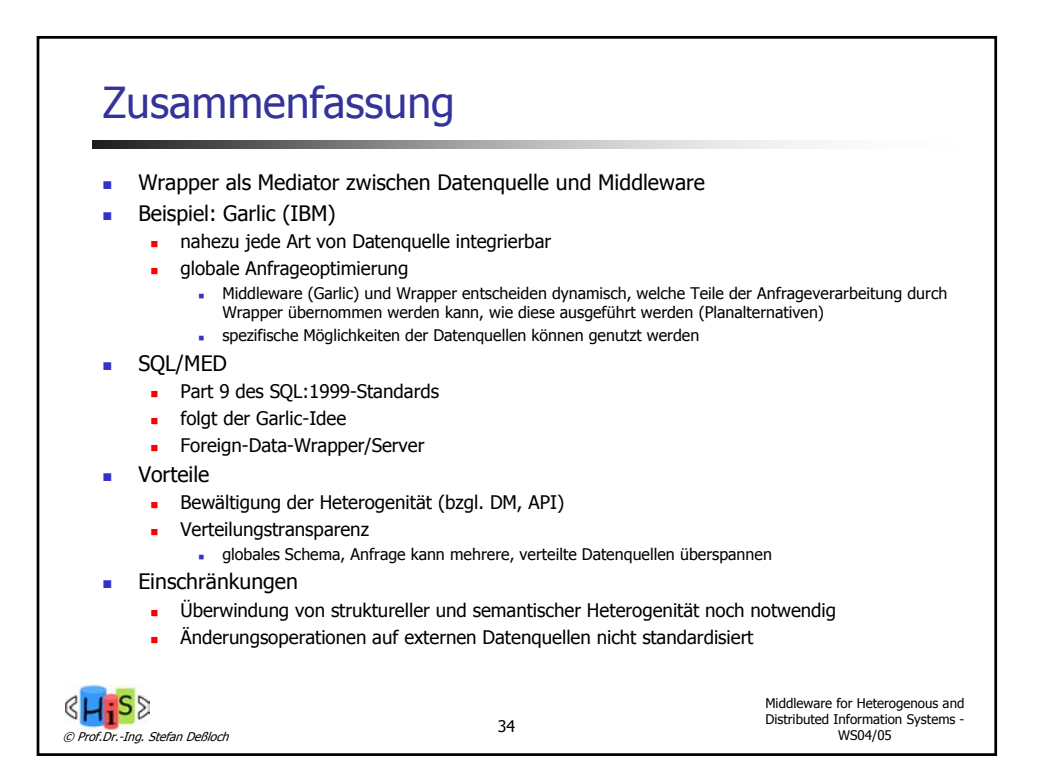